#### KLASIFIKASI ANALISIS PENDUKUNG KEPUTUSAN

#### PENERIMA BANTUAN GEROBAK

# BADAN AMIL ZAKAT NASIONAL (BAZNAS) BOJONEGORO MENGGUNAKAN METODE K-NN

Skripsi

disusun sebagai salah satu syarat untuk dapat mengikuti kegiatan sidang skripsi. Program Studi Teknik Informatika

Oleh

ULA BAGUS AKHID LUFIANTO

NIM.2120170129

# OJONE G

**PROGRAM STUDI TEKNIK INFORMATIKA FAKULTAS SAINS DAN TEKNOLOGI UNIVERSITAS NAHDLATUL ULAMA SUNAN GIRI BOJONEGORO**

**2021**

## PERNYATAAN KEASLIAN TULISAN

Saya menyatakan bahwa skripsi ini bebas plagiat, dan apabila di kemudian hari terbukti terdapat plagiat dalam skripsi ini, maka saya bersedia menerima sanksi sesuai ketentuan peraturan perundang-undangan.

> Bojonegoro, 4 September 2021 Bagus Akhio Lufiant

NIM. 2120170129

#### HALAMAN PERSETUJUAN SIDANG SKRIPSI

Nama : Bagus Akhid Lufianto **NIM**  $: 2120170129$ Judul : KLASIFIKASI ANALYSIS PENDUKUNG KEPUTUSAN PENERIMA BANTUAN GEROBAK BADAN AMIL ZAKAT NASIONAL (BAZNAS) BOJONEGORO MENGGUNAKAN METODE K-NEAREST NEIGHTBOR.

Telah disetujui dan dinyatakan memenuhi syarat untuk diajukan dalam siding skripsi.

Bojonegoro, 4 September 2021

Pembimbing I

Hastie Audytra, S. Kom, M.T. NIDN.0708049004

Pembimbing

Moh. Miftabul Choiri, M.Pd.I. NIDN.0704019003

#### **HALAMAN PENGESAHAN**

Nama : Bagus Akhid Lufianto

**NIM** : 2120170129

Judul

: Klasifikasi Analysis Pendukung Keputusan Penerima Bantuan Gerobak Badan Amil Zakat Nasional (BAZNAS) Bojonegoro Menggunakan metode K-NN

Bojonegoro, 4 September 2021

Menyetujui

Penguji I

Dr. Nujul Huda, M.H.I 211406801 **NIDN** 

Pembimbing I

Hastie Audytra, S.Kom, M.T. NIDN: 0708049004

Dekan Fakultas Sains dan Teknologi

unu Wabyudh, M.Pd. NION: 0709058902

Penguji II

M.Nizar Pafefy Ma'ady, S.Kom,. M.IM NIDN: 0708119103

Pembimbing II

Moh./Miffahul Choiri, M.Pd.1 NIDN: 0704019003

Ketua Program Studi

M.Nizar Palety Ma'ady, S.Kom, M.IM NIDN: 0708119103

# **HALAMAN MOTTO DAN PERSEMBAHAN**

## **MOTTO**

Jangan terlalu ambil hati dengan ucpan seseorang, kadang manusia punya mulut tapi belum tentu punya pikiran.

Sukses butuh perjuangan, miskinpun juga butuh perjuangan.

## **PERSEMBAHAN**

Terima kasih untuk Orang Tua dan Keluarga yang Tercinta yang telah memberikan banyak dukungan secara moral dan materi, sehingga Penyusunan Skirpsi Terselesaikan dengan baik, tak lupa untuk Bapak Ibu Dosen dan Teman-teman Teknik Informatika 2017.

AHDLATUL U

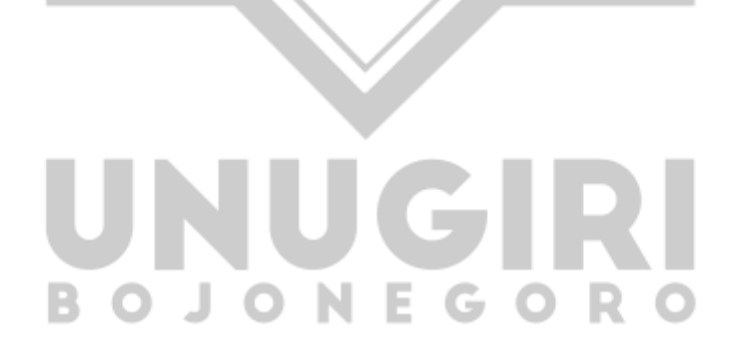

## **KATA PENGANTAR**

Segala puji dan syukur penulis haturkan kepada Allah SWT, sang raja pemberi karunia, yang maha Esa lagi maha tunggal, dengan limpahan cinta kasihNYA, sehingga penulis dapat menyelesaikan penyusunan skripsi dengan judul "Klasifikasi Analisis Pendukung Keputusan Penerima Bantuan Gerobak Badan Amil Zakat Nasional (BAZNAS) Menggunakan Metode K-Nearest Neighbor", tak lupa selalu penulis panjatkan sholawat serta salam semoga tetap tercurahkan kepada bimbingan kita yaitu beliau Baginda Nabi Muhammad SAW .

Skripsi ini penulis susun sebagai bentuk proses akhir dalam pembuatan tugas akhir guna menyelesaikan pendidikan program strata satu pada Program Studi Teknik Informatika di Perguruan Tinggi Universitas Nahdlatul Ulama Sunan Giri Bojonegoro.

Dalam Penyusunan skripsi ini, penulis menyadari bahwa skripsi ini dapat terselesaikan berkat motivasi, dukungan, bantuan bimbingan, pengarahan dan kerjasama dari berbagai pihak. Dalam penyusunan Tugas Akhir penulis menjumpai beberapa kesulitan yang dikarenakan keterbatasan pengetahuan penyusun terutama di bidang perhitungan prediksi penggunaan air. Namun berkat bimbingan dan pengarahan dari semua pihak, penyusunan skripsi dapat terselesaikan dengan baik. Penulis menyadari bahwa skripsi ini masih kurang sempurna dan jauh dari kata kesempurnaan. Oleh karena itu penulis berharap untuk semua pihak berkenan memberikan kritik serta saran yang bersifat membangun demi penyempurnaan pada Skripsi ini.

Dalam kesempatan kali ini penulis ingin mengucapkan terimakasih sebesar-besarnya. Kepada seluruh pihak yang telah berkenan memberikan dukungan, motivasi, bimbingan, pengarahan serta nasihat dalam penulisan Skirpsi ini, Kepada:

- 1. K.M Jauharul Ma'arif, M.Pd.I selaku Rektor Universitas Nadhlatul Ulama Sunan Giri Bojonegoro. R O J O N F G O R O
- 2. Sunu Wahyudi, M.Pd. selaku Dekan Fakultas Sains dan Teknologi Universitas Nadhlatul Ulama Sunan Giri Bojonegoro.
- 3. M Nizar Palefi Ma'ady, S.Kom,. M.IM selaku Ketua Program Studi Teknik Informatika Universitas Nadhlatul Ulama Sunan Giri Bojonegoro.
- 4. Hastie Audytra, S.Kom, M.T dan Moh. Miftahul Choiri, M.Pd.I selaku Pembimbing I dan Pembimbing II yang telah banyak memberikan bimbingan, pengarahan serta motivasi dalam penyusunan dan penulisan Proposal Skripsi ini.
- 5. Seluruh Jajaran Pimpinan, Dosen, Staff dan Karyawan Universitas Nadhlatul Ulama Sunan Giri Bojonegoro. Yang telah memberikan pengarahan serta bimbingan dalam penyusunan Proposal Skripsi.
- 6. Orang Tua dan Keluarga yang Tercinta yang telah memberikan banyak dukungan secara moral dan materi, sehingga Penyusunan Skirpsi Terselesaikan dengan baik.
- 7. Rekan-rekan Mahasiswa Teknik Informatika 2017 Universitas Nadhlatul Ulama Sunan Giri Bojonegoro yang selalu dan saling bekerja sama memberikan dukungan dan motivasi.

Dalam penyusunan skripsi ini penyusun menyadari masih banyak kekurangan, karena itu penyusun sangat mengharapkan kritik dan saran yang bersifat membangun dari semua pihak demi perbaikan keversi yang lebih baik lagi dan penyempurnaan skripsi ini. Akhir kata semoga skripsi ini dapat bermafaat bagi semua pihak yang membutuhkan.

AHDLATUL ULAT

Bojonegoro, 4 September 2021

Bagus Akhid Lufianto

#### **ABSTRACT**

<span id="page-7-0"></span>Currently, the selection process for beneficiaries requires a long process in determining the final result, one example is the Bojonegoro Regency Basnas cart assistance for underprivileged business actors. The Baznas program at a macro level is reflected in macro indicators such as economic growth, poverty and inequality, which is a part of the Islamic macroeconomic work system. Micro-granting mechanism This existence is due to the number of micro-enterprises with limited government assistance in distributing aid. It is this limitation that should be found a way out so that all micro business zones can receive encouragement and will lead to poverty alleviation. In data collection, it is still manual to collect data. And after the data is collected, the data is stored in the archives of the prospective beneficiaries, then the process of calculating the value and weight of each participant of the prospective beneficiaries is carried out, so it takes a long time to determine the results of the beneficiaries. Therefore, a decision support system is needed to assist in calculating the final results of the recipients of this cart. The results of the feasibility test of the Software Testing Questionnaire for the Decision Support System for Recipients of the Bojonegoro National Amil Zakat Agency Cart (BAZNAS) by 20 respondents showed the feasibility of the Communications Test Aspect of 97.81%, on the Graphical User Interface Test - Accessibility aspect of 88.75%, on the Aspect of the Graphical User Interface Test - Responsiveness of 87.9%, the Aspect of the Graphical User Interface Test - Efficiency of 58.41 %, and for the Aspect of the Gruaphical User Interface Test - Comprehensibility of 88%. From a total of 100 training data and 40 test data, the highest match accuracy level using the k-nearest neighbor method is obtained at a value of  $k = 5$  of 75.71%.

Keywords ; Decision Support, Cart, K-NN.

OJONE

### **ABSTRAK**

Saat ini proses seleksi penerima bantuan membutuhkan proses yang cukup lama dalam menentukan hasil akhirnya, salah satu contohnya adalah Bantuan gerobak Basnas Kabupaten Bojonegoro untuk pelaku usaha yang kurang mampu. Program Baznas secara makro yang tercermin dalam indikator makro seperti pertumbuhan ekonomi, kemiskinan dan ketimpangan merupakan suatu bagian dari sistem kerja makroekonomi islami. Mekanisme pemberian secara mikro Keberadaan tersebut disebabkan jumlah usaha mikro dengan keterbatasan pemerintah dalam pendistribusian bantuannya. Keterbatasan inilah yang sepatutnya bisa dicarikan suatu jalur keluar supaya segenap zona usaha mikro bisa menerima dorongan serta hendak berujung pada pengatasan kemiskinan. Dalam pengambilan datanya masih manual untuk mengumpulkan data. Dan setelah data terkumpul, maka data tersebut disimpan ke dalam arsip calon penerima bantuan, kemudian dilakukan proses perhitungan nilai dan bobot dari masingmasing peserta calon penerima bantuan tadi, sehingga memerlukan waktu yang cukup lama dalam menentukan hasil dari penerima bantuan tersebut. Oleh sebab itu diperlukan sebuah sistem pendukung keputusan untuk membantu dalam melakukan perhitungan dan hasil akhir dari penerima bantuan gerobak ini. Hasil uji kelayakan Angket Software Testing Sistem Pendukung Keputusan Penerima Bantuan Gerobak Badan Amil Zakat Nasional (BAZNAS) Bojonegoro oleh 20 orang responden menunjukkan kelayakan pada *Aspek Communications Test* sebesar 97,81 %, pada *Aspek Graphical User Interface Test - Accessibility* sebesar 88,75 *%,* pada *Aspek Graphical User Interface Test – Responsiveness* sebesar 87,9 %, *Aspek Graphical User Interface Test – Efficiency* sebesar 58,41 *%*, dan untuk *Aspek Gruaphical User Interface Test – Comprehensibility* sebesar 88 *%.* Dari total 100 data training dan 40 data uji diperoleh tingkat akurasi kecocokan tertinggi dengan menggunakan metode k-nearest neighbor didapatkan pada nilai k=5 sebesar 75,71%.

Kata kunci ; Pendukung Keputusan, Gerobak, K-NN.

# DAFTAR ISI

## **Contents**

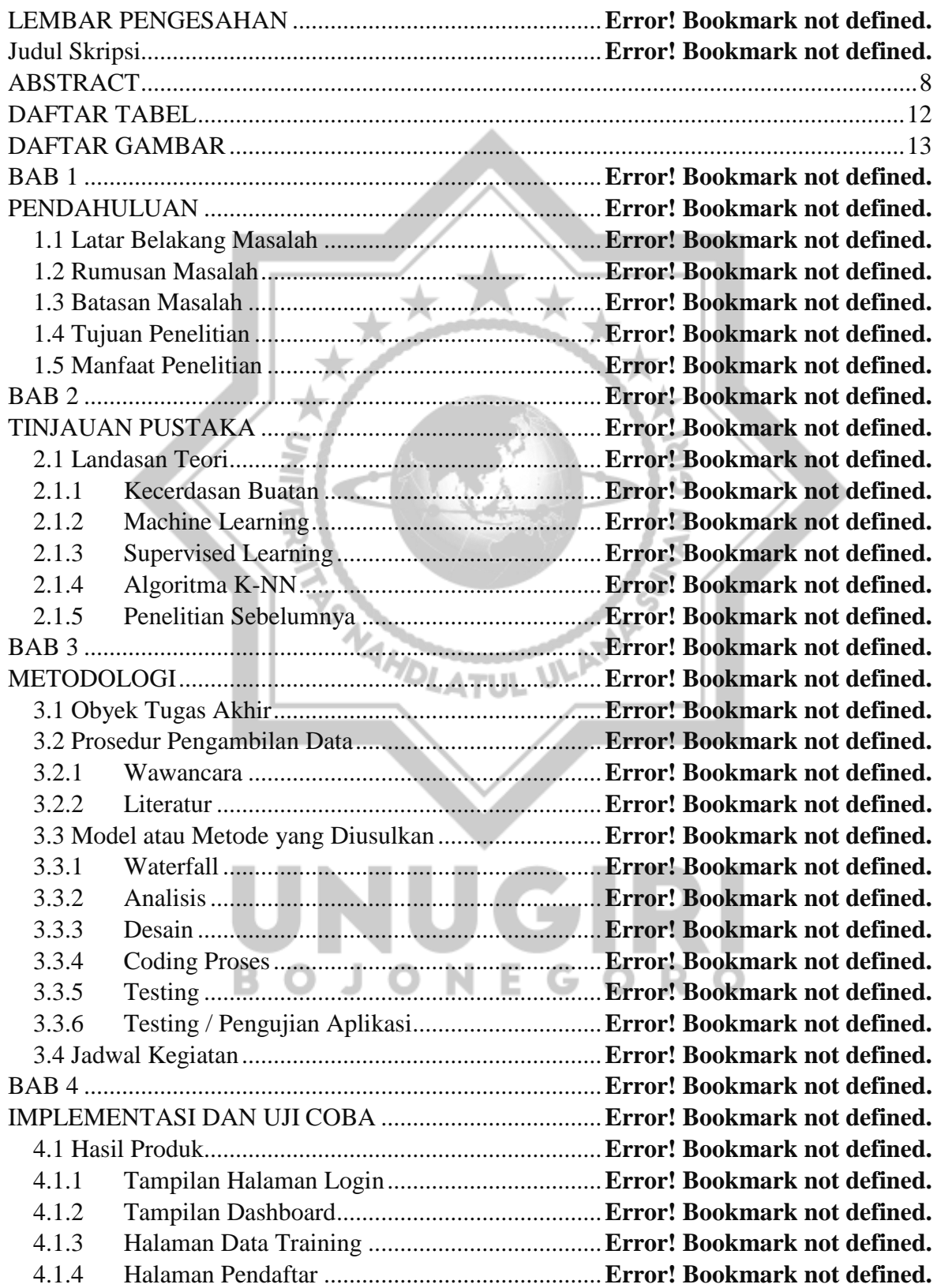

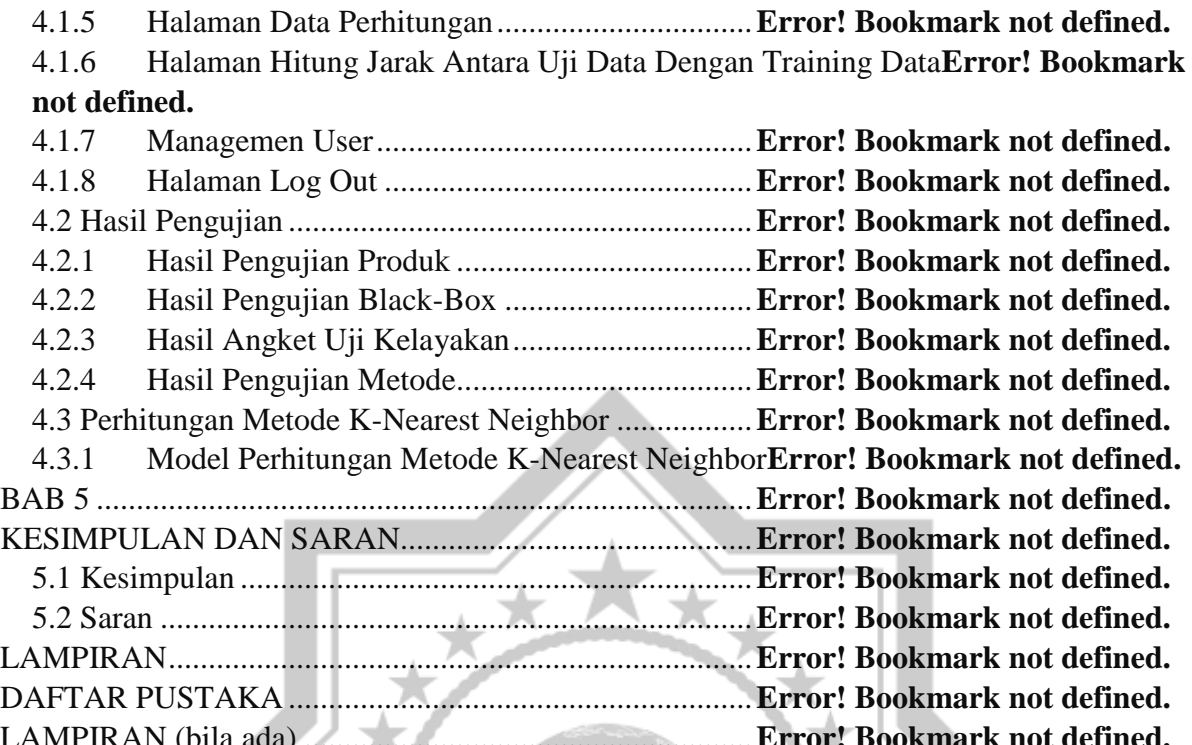

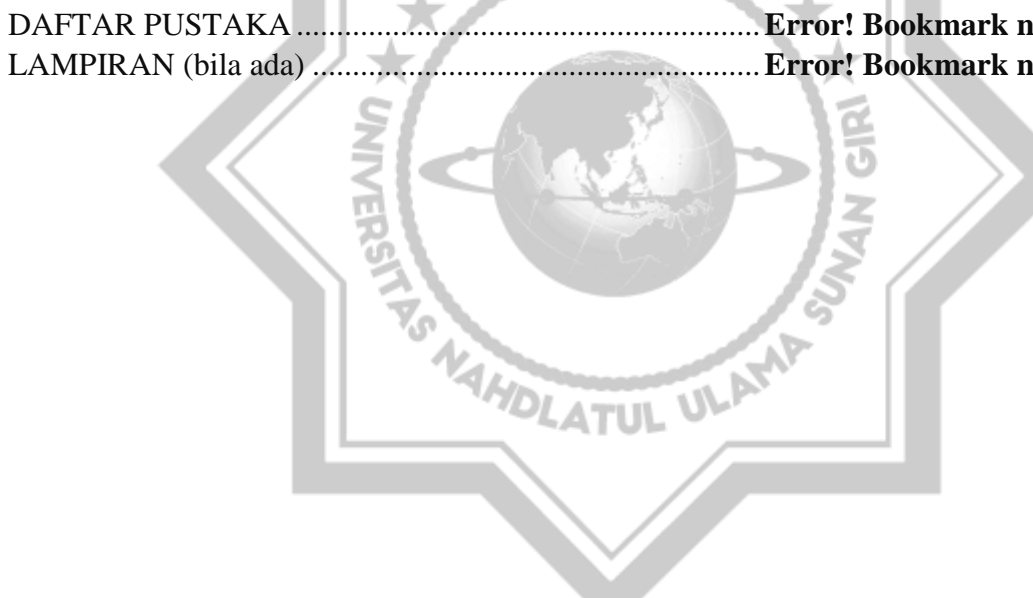

ш.

**BOJONEGORO** 

U

GIR

# **DAFTAR TABEL**

<span id="page-11-0"></span>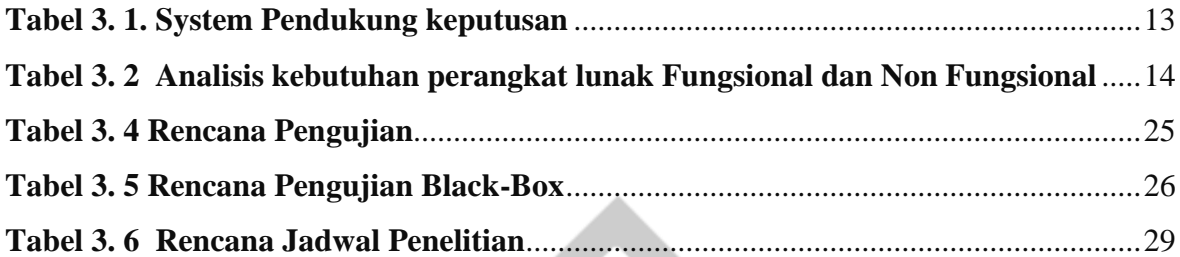

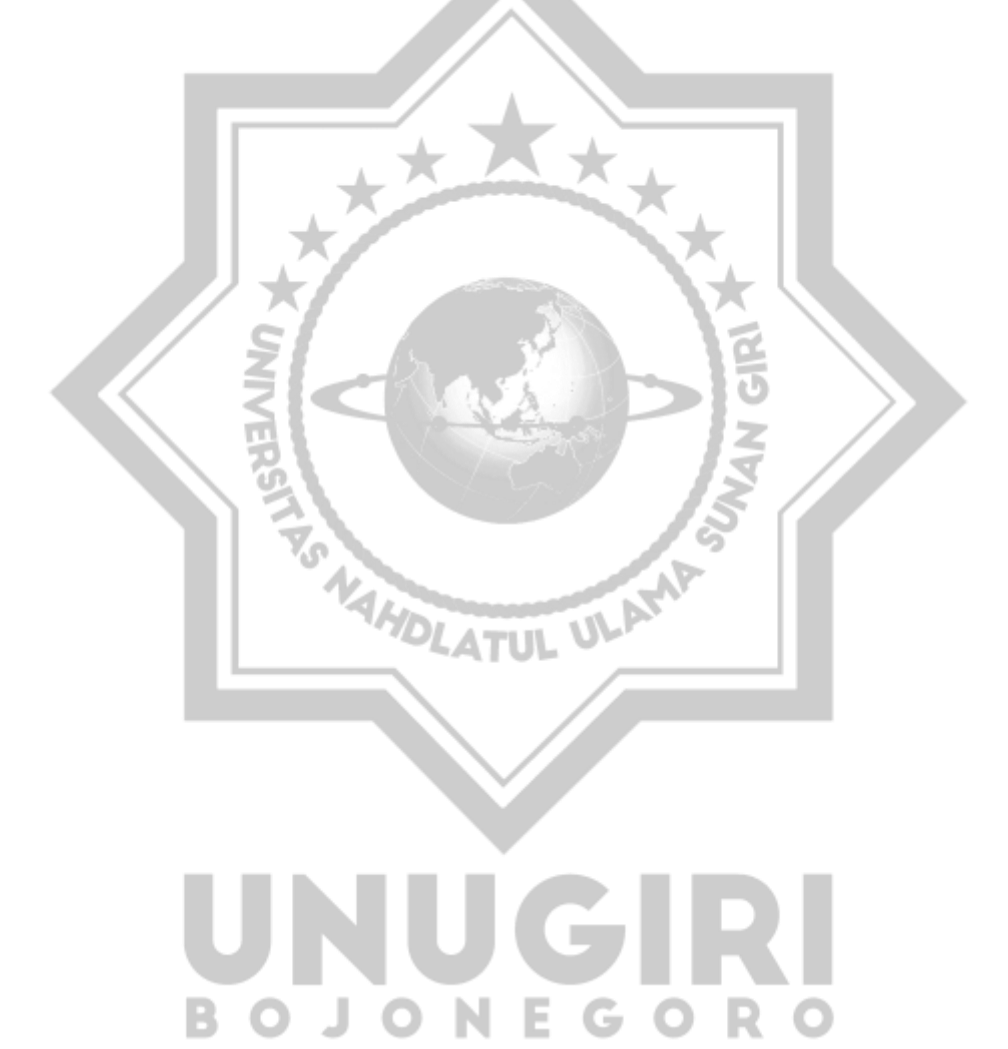

# **DAFTAR GAMBAR**

<span id="page-12-0"></span>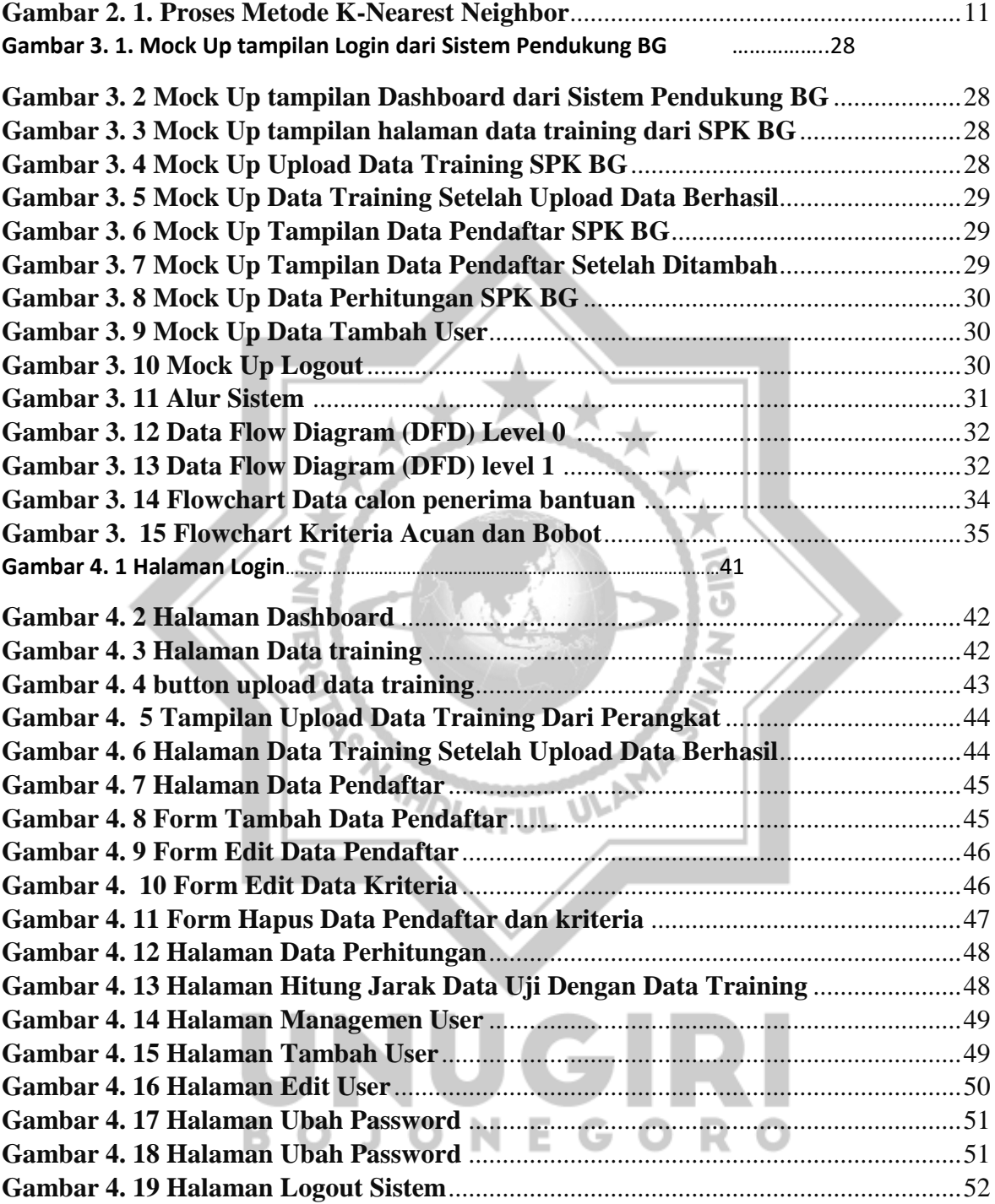